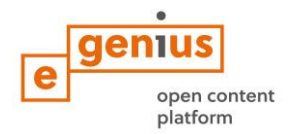

# **Jobb életminőséget biztosító városok kialakítása – Együttműködések elősegítése Living Labek által**

**FEJEZET 3: ÁLOM**

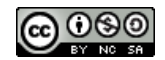

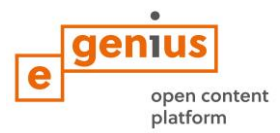

# **Összefoglalás**

Használt már útvonaltervezőt? Csak úgy működnek, ha begépeljük, hogy hova akarunk eljutni. Ugyanez a helyzet a Living Lab alkalmazásával is. Tudnia kell honnan indul és hova szándékozik eljutni. Így már megtervezhető az útiterv.

Ez a lecke az Ön városának jövőképét és legsürgetőbb kihívásait határozza meg.

# **Cél**

## **A lecke megtanulása után képes lesz …**

- meghatározni a városa jövőképét
- felsorolni a városában meglévő problémákat
- meghatározni a Living Lab tevékenységek legfontosabb területeit

# **1. Álmok és jövőkép meghatározása**

Valószínűleg már elgondolkodott (vagy álmodozott) azon, hogy milyennek kellene lennie városának illetve lakókörnyezetének. Például több zöld területet és parkot szeretne ott ahol él. Vagy szeretné, hogy éjszaka biztonságosabb legyenek a közterületek. Jobb kapcsolatot szeretne ápolni a szomszédaival. Ebben a részben az álmait jövőképpé fogja formálni. A jövőkép egy ideális és kívánatos jövőbeni állapot leírása amit **városi és lakókörnyezeti szinten** is meg lehet határozni. A közös jövőkép egy kulcsfontosságú eleme a Living Lab-nek, mivel segít meghatározni azokat a tevékenységeket és jövőbeni döntéseket amik szükségesek a kívánt állapot eléréséhez, miközben növeli az együttműködést, a kölcsönös megértést és a bizalmat.

## **Hogyan kezdje el felvázolni a városa jövőképét? Íme néhány fontos szempont amire érdemes összpontosítania:**

- határozza meg a beavatkozási területet (város/lakókörnyezet)
- válaszoljon az alábbi kérdésekre:
	- o Hogyan nézne ki az ideális városa 2040-ben?
	- o Hogyan nézne ki a lakókörnyezete 2040-ben?
	- o Milyen elképzelései vannak a városáról? Zöldterületek, közterületek, közlekedés, épületek, közbiztonság, munkalehetőségek, stb.?
	- o Létezik jövőképe a városának? Ez jó kiindulási pont lehet.
- próbálja elkerülni a a vitákat a jelenlegi és előrelátható problémákról. Különböző emberekenek különböző ötleteik lehetnek. Próbáljon olyan megállapításokat leírni, amivel mindenki egyetért.

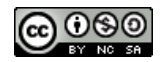

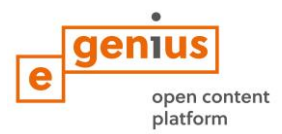

- A jövőkép ambiciózus legyen, de ne lehetetlen! Álmodjon nagyot, de próbáljon olyan ötleteket megfogalmazni amiket el lehet érni, ezért:
	- o **kívánatos**: a megoldásoknak az emberek valós igényeire kell reagálniuk
	- o **megvalósítható**: műszakilag megvalósíthatónak kell lenni (például: nincs 100% feletti hatásfok)
	- o **életképes**: a megoldásoknak üzleti szempontból is megvalósíthatóaknak kell lenniük.

# **PÉLDA**

**Az 1. példa** Graz városának általános jövőképet mutatja be. Miután meghatározta az általános jövőképet, hasznos lehet meghatározni az ideális helyzetet specifikus területekre is, mint például energia vagy zöld területek **(2. példa).**

#### **1. példa: Graz városának általános jövőképe**

- 2050-ben Graz egy dinamikus nagyváros: kompakt építésű, városi vegyes használatú, vonzó közterületekkel és magas életminőséggel.
- Az okos város stratégiák hatékony megvalósítása és a lakosság tudatosításának erdményeképpen az erőforrás és energia fogyasztás valamint az ebből származó károsanyag kibocsátás jelentősen csökkent. Graz egy energia-autonóm és hulladékmentes város.
- Graz nemzetközi viszonyítási alap az innovatív városi technológiák és rendszerek használatában. Ezáltal vonzó helyszíne a kutatásnak, képzésnek és üzletnek valamint kívánatos hellyé válik az itt élni és dolgozni akaró embereknek az élet minden szakaszában
- A talaj és a víz minősége, valamint a biológiai sokszínűség jelentősen javult, míg a zajártalom csökkent Graz belvárosában.

## **2. példa: Graz jövőképe az energetika területén**

- 2050-ben Graz fenntartható energia-egyensúlyban él
- A szükséges energia 100%-ban regionális megújuló energiából származik.
- Graz lakói értik az energia értékét és azt tudatosan és hatékonyan használják.

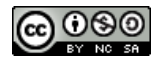

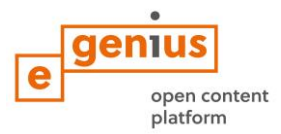

# **FELADAT 2**

# **Vázolja fel városa általános jövőképét!**

Ebben a feladatban a **Backcasting** módszert használjuk, amiben meghatározzuk a kívánt jövőbeni helyzetet, majd visszafelé ok-okozati láncolatot építünk a jövőbeni és a jelenlegi helyzet között.

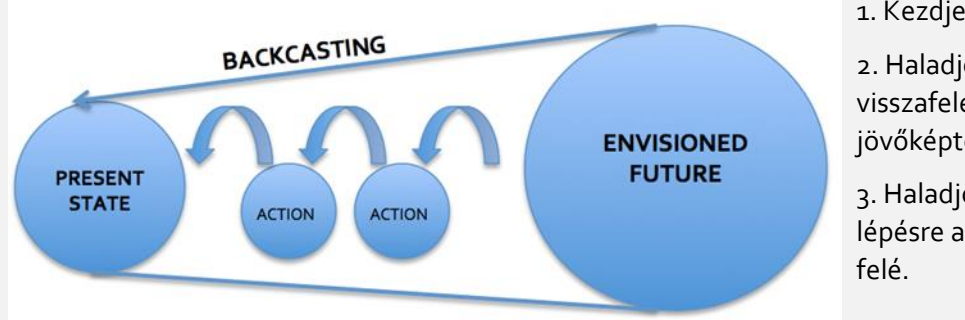

1. Kezdje a végével

2. Haladjon visszafelé a jövőképtől a jelenig

3. Haladjon lépésrőllépésre a jövőkép

Ábra 1: Backcasting folyamata. Forrás: SMACC after The Natural Step

## **A városa jövőképének kidolgozása során kövesse az alábbi utasításokat:**

- 1. Képzelje el városát / lakókörnyezetét 2040-ben. Mi a kívánt helyzet a jövőben?
- 2. Létezik már jövőképe a városának? Végezzen online kutatást!
- 3. Írjon egy rövid történetet (100-150 szavas) ami úgy kezdődik, hogy "A városom 2040 ben…". Legyen kreatív és specifikus! Rajzot is készíthet történet helyett.
- 4. Haladjon visszafelé 3 lépésben 2040 ->2030 ->2020 -> most
	- i. Írja le a jelenlegi állapotot
	- ii. Határozza meg a jövőbeni állapotot 2020-ban és 2030-ban
	- iii. Határozza meg a műveleteket, amik ezen állapotok eléréséhez szükségesek (dolgozzon visszafelé)
- 5. Rajzoljon egy idővonalat "most"-tal a bal oldalon és 2040-nel a jobb oldalon. Helyezze el a tevékenységeket az idővonalon.

## Segédeszközök:

Öntapadós jegyzettömb különböző színekben, flipchart lapok, tollak, A4 lapok.

# **2. Kiindulási pont és kihívások meghatározása**

Miután meghatározta a városa jövőképét, **a Living Labbel való további munkához** kiindulásként sorolja fel a lehetséges tevékenységi területeket. Az a cél, hogy azonosítsa a városa vagy lakókörnyezete legjelentősebb kihívásait, ami alapul szolgál a tervezési folyamat következő lépéséhez.

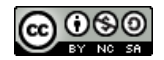

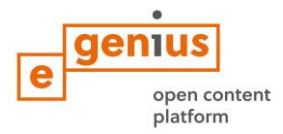

# **GONDOLKODJON!**

Mik a város főbb problémái? Soroljon fel 5 különböző példát!

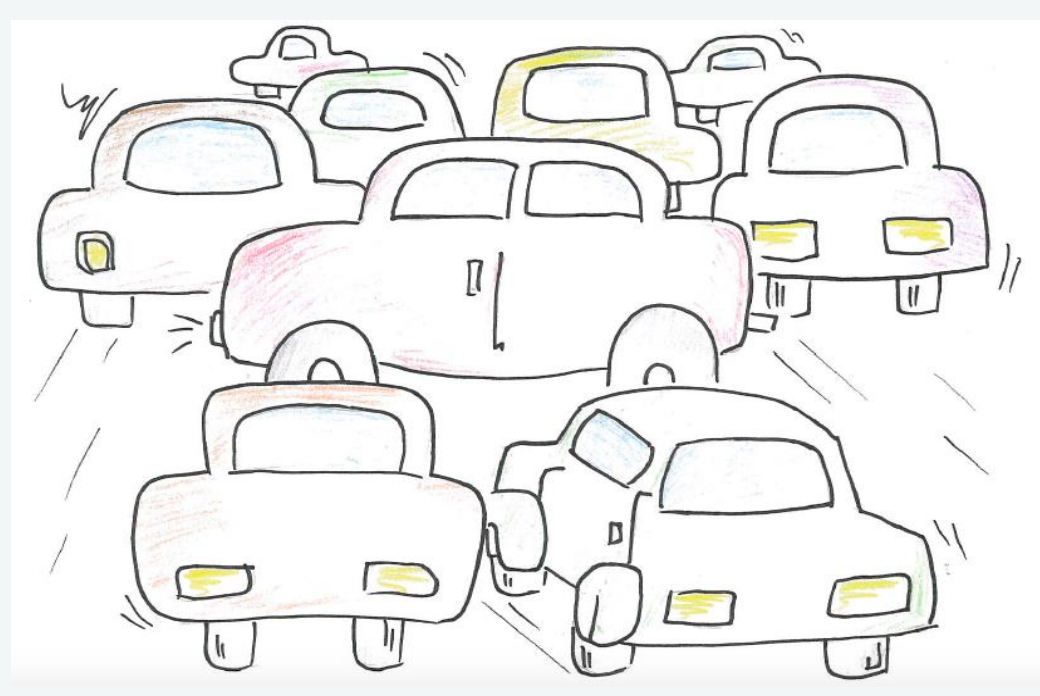

Ábra 2: A növekvő forgalom az egyik leggyakoribb közös probléma a városokban. Forrás: SMACC

Számos várossal kapcsolatos témát lehet figyelembe venni, mikor a Living Lab-et tervezi. Öntől függ, hogy mely területeket tekinti legfontosabbnak.

#### **Például:**

- Vízellátás és vízminőség
- Energia
- Közlekedés / mobilitás
- Hulladék (szilárd hulladék, szennyvíz, levegő szennyezés, vegyi hulladék, hulladéklerakó)
- Közbiztonság
- Étel / egészség
- Társadalmi kihívások, mint a társadalmi kohézió és a társadalmi feszültségek
- Kulturális örökség védelem

Miután kiválasztotta a kidolgozandó témát, gondolkodjon el azon hogy a Living Lab-je milyen módon viszonyuljon a városfejlesztés alábbi témaköreihez:

- Épületek
- Szociális létesítmények
- Fogyasztás / életmód
- Informatikai infrastruktúra
- Közszolgáltatások (energia, víz és hulladék)
- Közterületeke
- Lakossági részvétel

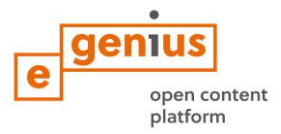

# **FELADAT 3**

#### **Határozza meg városa legsürgetőbb kihívásait!**

Ebben a feladatban az ún. **Mindmapping** megközelítést fogja használni. A Mindmap egy hierarchikus bemutatása egy központi témának és az ágakkal kapcsolódó témáknak. Használhat különböző vizuális eszközöket, például színek és egyéb grafikai elemek, mint az látható az alábbi példában.

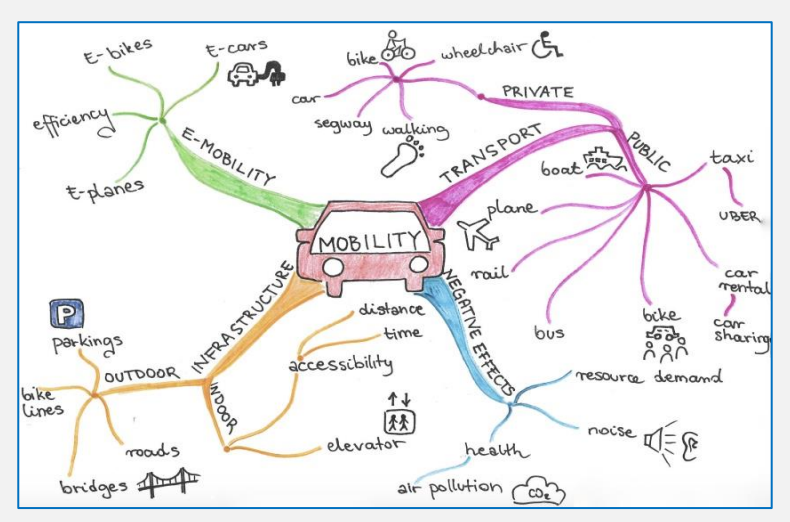

Ábra 3: A mobility mind map. Forrás: SMACC

Annak érdekében, hogy városa legsürgetőbb kihívásairól hozzon létre mindmap-et, kövesse az alábbi lépéseket.

- 1. Melyek a városa / lakókörnyezete fő kihívásai? Legyen konkrét!
- 2. Határozza meg a központi témát. Mi az induló helyzet (víz, energia, hulladék stb.)?
- 3. Írja le a központi témát egy lapra és keretezze be!
- 4. Határozza meg a főbb kapcsolódó témákat és helyezze el a gondolatait a központból induló vonalak mentén, mint ahogy az utak elhagyják a várost. Adjon további ágakat hozzá, ha szükséges.
- 5. Használjon további vizuális eszközöket, mint különböző színek az utakhoz, vagy szimbólumok.
- 6. Rajzolja újra a térképet, ha szükséges.
- 7. Végül írjon egy listát a városa / lakókörnyezete legsürgetőbb kihívásairól.

## Segédeszközök:

A4 lapok, tollak, A0-s lapok, filctollak, az agya és képzelőereje.

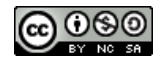

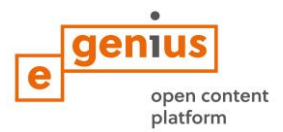

# **Mi lehet a végeredménye az ÁLOM fázisnak?**

Ez lehet egy videó, kép, rajz, szöveg, "egy nap ... városában", ami leírja az ideális jövőbeni várost. De lehet egy leírás, ami bemutatja a "rémálom forgatókönyvet", azaz mi történne, ha nem teszünk semmit a jelenlegi helyzet javításáért.

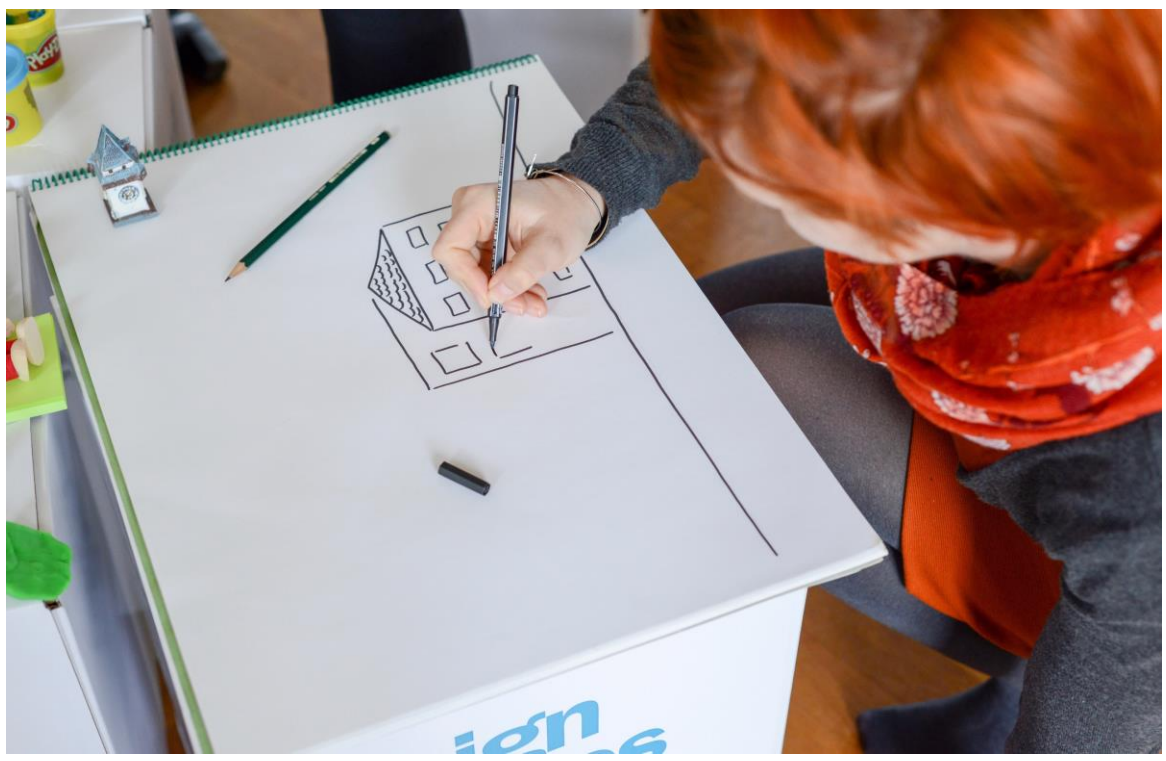

Ábra 4: Fotó: Nikolaus Kurnik

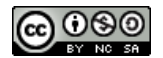

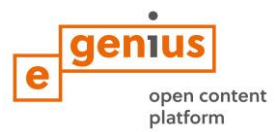

# **Jogi nyilatkozat**

Kiadó:

e-genius – Initiative offene Bildung

Postfach 16 1082 Vienna Austria

E-mail: info(at)e-genius.at E-mail: katharina.zwiauer(at)egenius.at

**Szerzők:** Marcel Crul, Hans Schnitzer, Barbara Hammerl, Gosia Stawecka

Fordítás és szerkesztés: Adrienn Németh E Learning Konzulens: Katharina Zwiauer (e-genius) Terv: e-genius

Január 2017

# **Program: SMACC - Smart City Coaching**

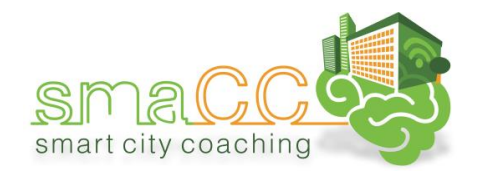

Ez az oktatási anyag

![](_page_7_Picture_12.jpeg)

Co-funded by the Erasmus+ Programme of the European Union

az Európai Bizottság támogatásával valósult meg. A kiadvány kizárólag a szerző álláspontját tükrözi, a Bizottság nem vonható felelősségre az anyagban szereplő információk bárminemű felhasználásáért.

## **Konzorcium:**

![](_page_7_Picture_16.jpeg)

![](_page_7_Picture_17.jpeg)

![](_page_7_Picture_18.jpeg)

![](_page_8_Picture_0.jpeg)

# **Felhasználási feltételek**

A tananyag a következő Licenc alapján használható: Nevezd meg! - Ne add el! - Így add tovább! 4.0 Nemzetközi (CC BY-NC-SA 4.0)

![](_page_8_Picture_3.jpeg)

**A műveket szabadon**

- **Megoszthatod** másolhatod és terjesztheted a művet bármilyen módon vagy formában
- **Átdolgozhatod** származékos műveket hozhatsz létre, átalakíthatod és új művkbe építheted be

A jogosult nem vonhatja vissza ezen engedélyeket míg betartod a licenc feltételeit.

**Az alábbi feltételekkel:**

- **Nevezd meg! [A szerzőt megfelelően fel kell tüntetned](https://creativecommons.org/licenses/by-nc-sa/4.0/deed.hu)**, hivatkozást kell létrehoznod a licencre és **[jelezned ha a művön válto](https://creativecommons.org/licenses/by-nc-sa/4.0/deed.hu)ztatást hajtottál végre**. Ezt bármilyen ésszerű módon megteheted, kivéve oly módon ami azt sugallná hogy a jogosult támogat téged vagy a felhasználásod körülményeit.
- **Ne add el!** You may not use the material for **[commercial purposes](https://creativecommons.org/licenses/by-nc-sa/4.0/deed.hu)**.
- **Így add tovább!** Ha feldolgozod, átalakítod vagy gyűjteményes művet hozol létre a műből akkor a létrejött művet **[ugyanazon licencfeltételek mellett](https://creativecommons.org/licenses/by-nc-sa/4.0/deed.hu)** kell terjesztened mint az eredetit.

**Nincsenek további megkötések** — Nem szabhatsz meg más jogi vagy **[technológiai](https://creativecommons.org/licenses/by-nc-sa/4.0/deed.hu)  [korlátozásokat](https://creativecommons.org/licenses/by-nc-sa/4.0/deed.hu)** melyek megakadályoznának bárkit abban hogy ezen licenc által engedélyezett bármely tevékenységeket folytassák.

#### **Hivatkozás e-genius esetében, mint a szerzői jog tulajdonosa:**

**Szöveg:** oktatási egység szerzője, megjelenés éve, oktatási egység címe, kiadó: e-genius - Initiative offene Bildung[, www.e-genius.at/hu](http://www.e-genius.at/hu) 

**Illusztrációk**: hivatkozás a szerzői jogok tulajdonosára: e-genius – [www.e-genius.at/hu](http://www.e-genius.at/hu)

#### **Felelősségkizáró nyilatkozat**

Az e-genius platformon található összes tartalmat gondos ellenőrzésnek vetettük alá. Ennek ellenére nem vállalhatunk garanciát a tartalmak helyességéért, teljességért, érvényességért és hozzáférhetőségért. A kiadó a tartalmak használatából, vagy azok hasznosításából eredő károkért és hátrányokért nem vállal felelősséget. Az e-genius által rendelkezésre bocsátott tartalmak nem helyettesítik a szakképzett személy által végzett tanácsadást, a tartalmak elérhetősége pedig nem képez ajánlatot tanácsadói viszony megalapítására.

Az e-genius más szolgáltatók honlapjaihoz kapcsolódó linkeket tartalmaz. Ezek a linkek bizonyos adatokra, vagy (akár eltérő) álláspontokra történő utalások, ami nem jelenti azt, hogy a kiadó egyetért az ott elérhető tartalmakkal. Az e-genius kiadója nem vállal felelősséget a linkek útján elérhető honlapokért, valamint a linkek elérhetőségéért és azok lehívható tartalmáért. A jelenleg rendelkezésre álló információk fényében a szolgáltató tudomása szerint a hivatkozott honlapokon nem található jogszerűtlen tartalom. Amennyiben mégis ismertté válna hasonló tartalom, a jogi kötelezettségnek eleget téve a linket azonnal eltávolítjuk.

A honlap szolgáltatója megfelelő módon jelöli meg a harmadik féltől származó tartalmakat. Amennyiben Ön ennek ellenére szerzői jogok megsértését észlelné, kérjük, hogy jelezze azt felénk. Amint tudomást szerzünk valamely jogszabálysértésről, azonnal töröljük, illetve helyesbítjük az ilyen jellegű tartalmakat.

Link[: http://www.e-genius.at/hu](http://www.e-genius.at/hu)

![](_page_8_Picture_21.jpeg)